**NAME : MASOOD SAID** 

**ID : 13723**

**BS (SE) FINAL TERM**

**PAPER : DATABASE SYSTEMS**

**Instructor: Rimsha Khan**

## **Q1: Perform Normalization upto 3rd Normal Form**

# **ANS : First normalization form \**

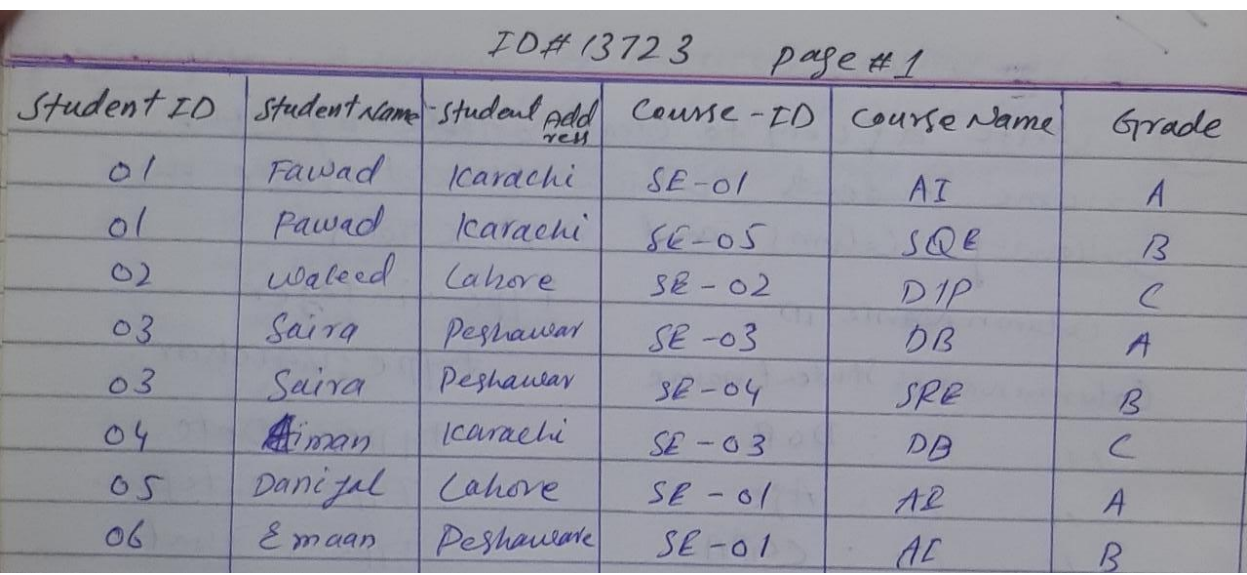

## 2<sup>nd</sup> Normalization form

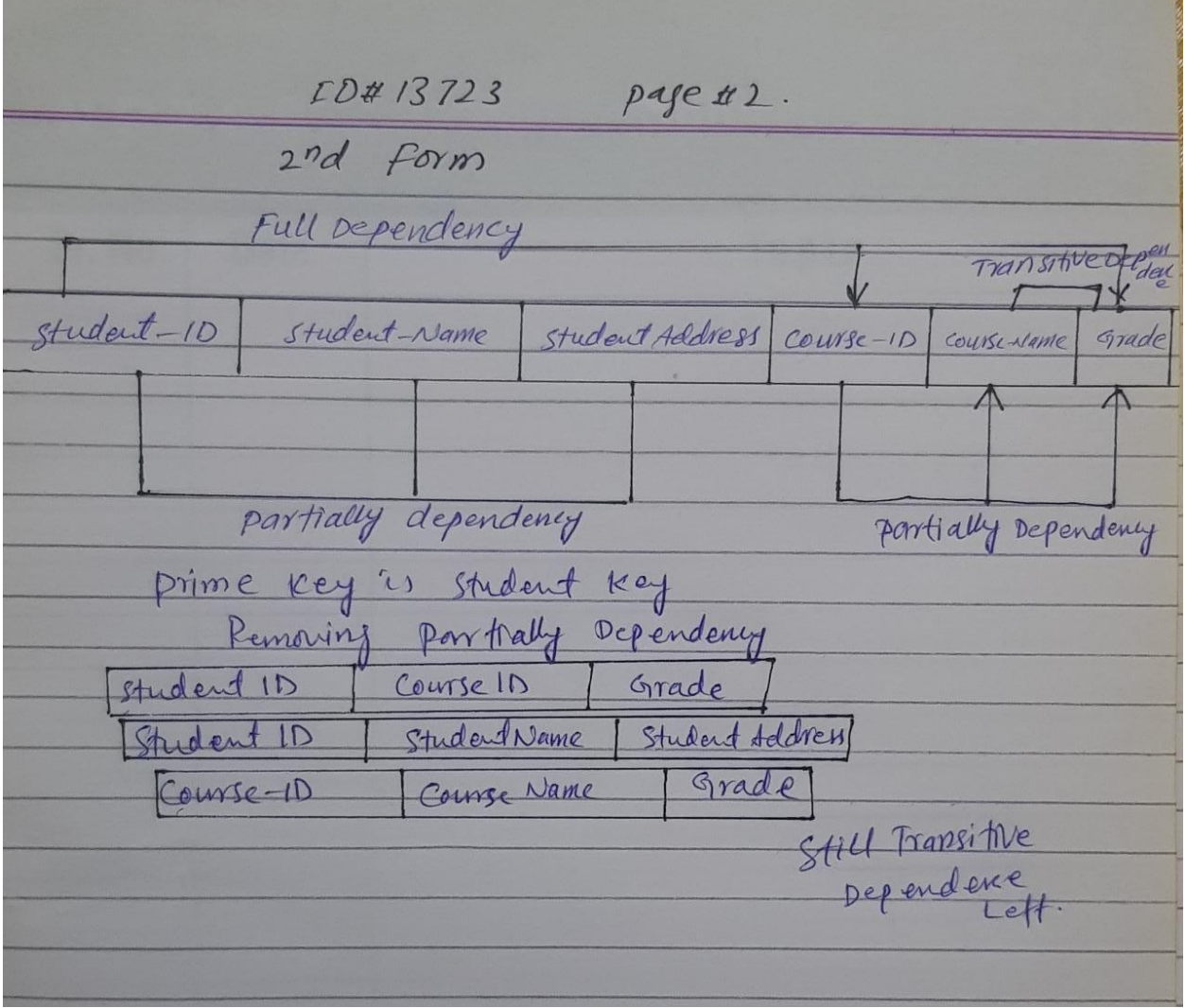

page #3 10 # 13723  $78m$ Grade Counse ID Student 10 student Address Student Name Student ID Grade Course Name Course ID Transitive Dependency Course ID Student ID Course Name Grade COUNSCID

#### **Atfer Removed Transitive Dependency Course\_ID, Course name, Grade**

**Q2: Write SQL queries for the following DDL Statements**

**1. Write a query to create a table by the name Students which should have**

**the following columns and restrictions: (Marks 10)**

**Column Name: ID Type: integer**

**Column Name: Student\_Name Type: varchar**

**Column Name: DOB Type: DATE**

**Column Name: Age Type: Integer**

**Column Name: CGPA Type: float**

**Restrictions: ID should be the primary key. Student\_Name should also be**

**NOT NULL. Maximum value of age should be 30 years.**

#### **ANS :**

**create table "Students"(**

**ID INT PK\_ID Primary Key NOT Null,**

**Student\_Name INT (100) NOT Null,** 

**DOB DATE,**

**Age Integer**

**Select MAX(Age)**

**From[year]**

**Where Year (30)**

**CGPA Float**

**);**

**2. Write 2 SQL DML Queries to insert your data and your friend's data in this Table.**

**ANS :** 

**insert into (Student\_id, Student\_name, Age,CGPA)**

**values (13723,'Masood SAid,21,3.8)**

**insert into (Student\_id,Student\_name,Age,CGPA)**

**values (16660,'Arman Khan',22,3.5)**

**3. Which of the given attributes is a derived attribute and from which attribute it can be derived?**

**ANS : Derived Attributes-**

**Derived attributes are those attributes which can be derived from other attribute(s).**

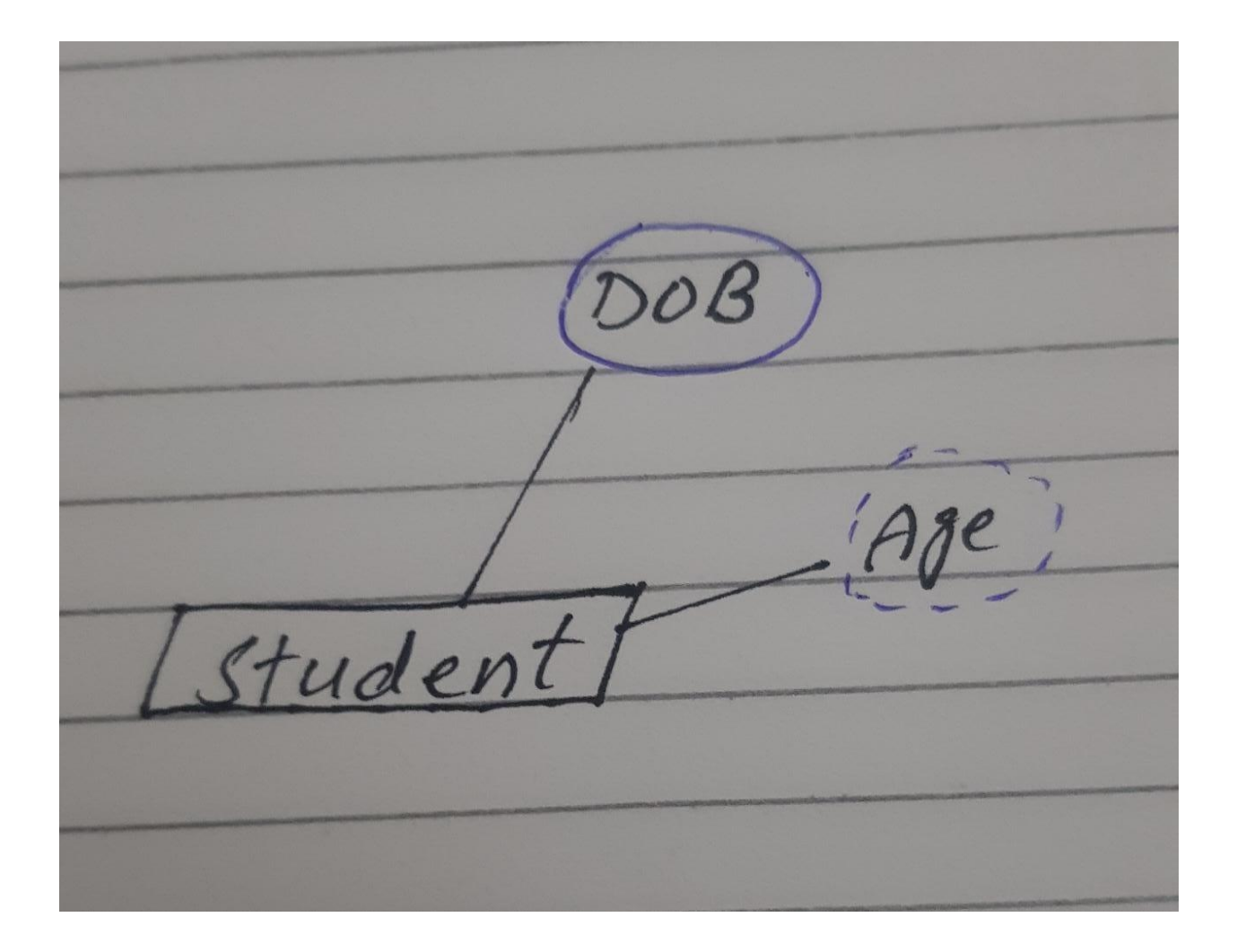

**Here, the attribute "Age" is a derived attribute as it can be derived from the attribute "DOB"**

**Q3: Consider you have the following 2 tables.**

**1. Write SQL Query for finding/displaying product names and ids of products whose unit price is less than 50 Rs.**

**ANS :** 

**Canteen table:**

**SELECT Product\_name, Product\_ID, UNIT\_price**

**FROM Canteen\_Table**

**WHERE \_Unit\_Price < 50**

**For Order:**

**SELECT ORDER\_ID, Product\_ID, UNIT PRICE**

**FROM Canteen\_Table**

**WHERE \_Unit\_Price < 50**

**2. Write SQL Query for displaying sorted names of product names with Alias name as Product\_List\_Sorted.**

**ANS :** 

**In Ascending: By default, the sort is performed in ascending order. Therefore,**

**there is no need to specify the ASC keyword.**

**SELECT ProductName AS [Product\_Name]**

**FROM Canteen table;**

**3. Delete data from Order\_Details whose quantity is less than 1.**

**ANS :** 

**delete from Order\_Details where quantity is<1,**

**4. Write SQL INNER JOIN query and its output on the given two tables. ANS :** 

**SELECT Canteen\_Table.Product\_ID, Canteen\_Table.Product\_Name,**

**Order,order\_id, Order,order Quantity,**

**order.order\_ID,order.order\_quantity**

**FROM Canteen\_Table**

**INNER JOIN Order\_Details**

**ON Canteen\_Table. order\_id =order.order\_id;**

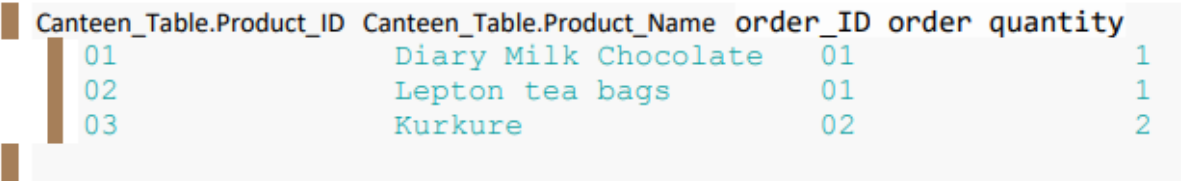

# **THANK YOU**